**Si të përktheni informacionin në faqen e internetit të PHA (Agjencia e Shëndetit Publik) në gjuhë të tjera**

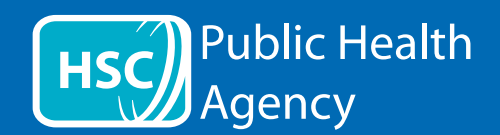

Faqja e internetit PHA përdor një mjet të quajtur **ReachDeck** (dikur Browsealoud) për të lexuar me zë të lartë dhe për të përkthyer faqet e internetit dhe formatet e dokumenteve portative (PDF), por jo imazhet që përfshijnë tekst. Ai i ndihmon njerëzit me disleksi, dëmtime të lehta të shikimit ose ata, gjuha e parë e të cilëve nuk është anglishtja, të kenë qasje në informacionin në faqe.

Ai është kryesisht për të lexuar informacione me zë të lartë ose për ta shfaqur atë në një mënyrë tjetër, por mund të përdoret gjithashtu për të përkthyer faqet e internetit në një numër gjuhësh duke përdorur Google translate. Ai flet tekstin e përkthyer ku ekziston një zë që përputhet (gjuhët e folura renditen së pari në menunë zbritëse). Gjuhët renditen në mënyrë alfabetike sipas gjuhës së përkthyer (të ndjekura nga anglishtja, nëse përdorni një shfletues të përditësuar).

Shiriti i ikonave ReachDeck (shfaqet ndryshe në një telefon celular)

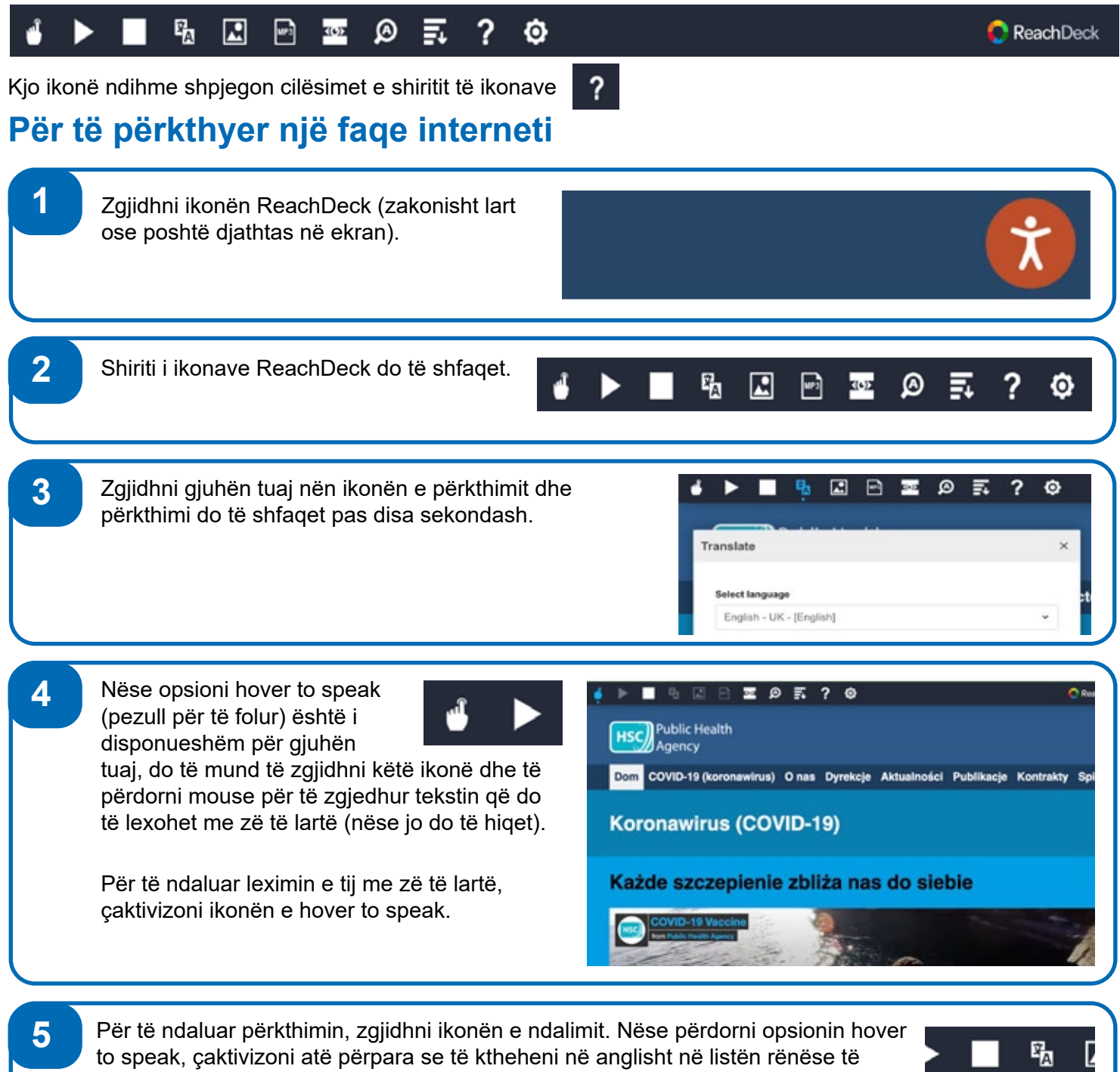

përkthimit (për ikonën shihni pikën 3), më pas mbyllni shiritin e ikonave.

## **Si të përkthehet informacionit në faqen e internetit të PHA në gjuhë të tjera, Vazhdim**

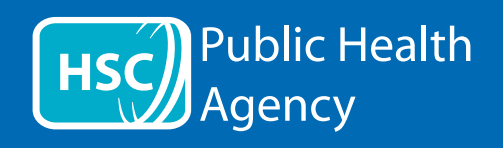

## Shiriti i ikonave ReachDeck

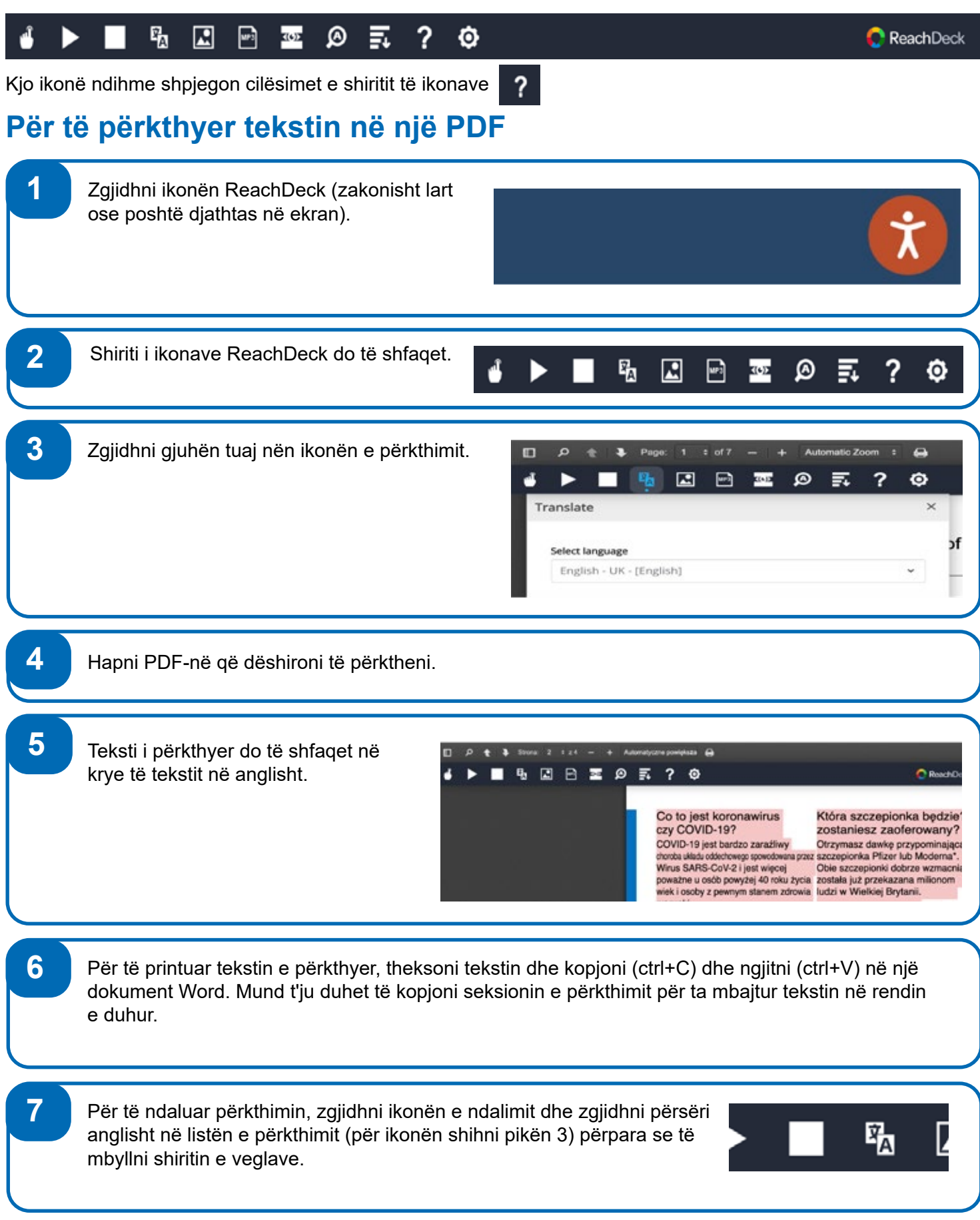